# Cheatography

# Java für Beginner > #03 OOP Cheat Sheet by [\[deleted\]](http://www.cheatography.com/deleted-69240/) via [cheatography.com/69240/cs/17462/](http://www.cheatography.com/deleted-69240/cheat-sheets/java-f-r-beginner-03-oop)

### **Einleitung**

Java hat einen ziemlich "OOP-Lastigen" Programmier Styl. (Objekt Orientierte Programmierung). Das heißt das man Objekte so sehen soll wie man es in der Echten Welt täte.

In der OOP hat jedes Objekt seine eigene Identität. Ein Apfel ist Ein Objekt, so auch eine Tasse. Auch 2 Äpfel welche gleich aussehen, sind im eigent lichen 2 Seperate Äpfel mit deren eigenen Eigens chaften und Verhalten

Klassen beschreiben wie ein Objekt sein wird / was es haben wird.

In anderen Worten können Klassen wie BluePrints angesehen werden.

Man kann die selbe Klasse als BluePrint für unendlich Objekte benutzen.

Jede Klasse hat einen Namen, Variablen (Attribute) und Methoden (Verhalten). Hier ist ein Beispiels-Bild:

[https://api.sololearn.com/DownloadFile?‐](https://api.sololearn.com/DownloadFile?id=2429) id=2429

### Funktionen & Variablen

Methoden (Auch Funktionen/Verhalten gennant) sind Annsammlungen von Statements um eine Operation durchzufü‐ hren. Wie zB. auch die Methode println(x) in System.out. Funktionen die ein static-Keyword besitzen können auch nur mit Hilfe der Klasse (BluePrints) aufgerufen werden, aber dann haben diese Methoden auch nur die static-Variablen/Funktionen der Klasse zu Verfügung. class MyClass {

public int var = 2;

void hallo(){ System.ou t.p ‐ rin tln ("Ha llo "); }

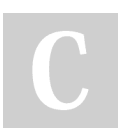

By [deleted] [cheatography.com/deleted-](http://www.cheatography.com/deleted-69240/)69240/

### Funktionen & Variablen (cont)

```
int addier en(int x1, int x2){
return x1 + x2; }
```

```
static void test(){
```

```
thi s.var= 2;/>/Fe hler:
Die Variable " var " kann nur
eine erstellte Instanz besitzen.
 }
```

```
Variablen
```
}

Eine Klasse kann "2 Typen von Variablen" haben:

- Variable mit static-Keyword, welche für das gesamte BluePrint gilt

- Normale Variable, welche für jedes Objekt anders ist.

Im oberen Fall ist die Variable var eine Objekt-Variable.

Siehe Konstruktor um zu sehen wie man ein neues Objekt erstellt.

Siehe Getter & Setter für extrigen "Variablen-Schutz".

# Zugriff Modifizierer

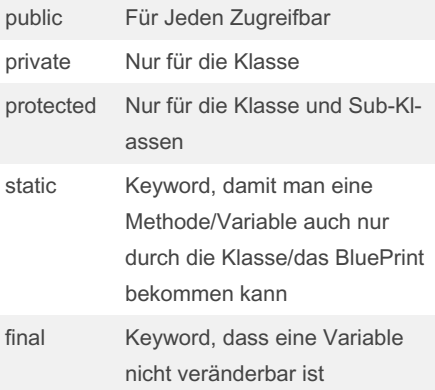

### Konstruktor

Eine Klasse kann außer Funktionen und Methoden noch mehrere Konstruktöre haben.

Ein Konstruktor ist aufgebaut wie eine Methode, aber nur ist er dafür ein neues Objekt seines Klassen-BluePrints zu erstellen.

Ein Konstruktor sieht wie folgt aus: (Syntax) public *Klasse nName*(...){ Code } Ein Beispiel für die Klasse MyClass, welche eine Variable var hat. (aus "Getters und Setters"):

public MyClas s(int wert) { // Beim erstellen dieser Klasse muss ein Wert übergeben werden

thi s.var = wert; // Setzt die Klasse n-V ariable " val " auf den mitgel ief erten Wert }

### Und nun kann man mit:

MyClass instanz1 = new MyClas ‐ s(224);

Eine neue Instanz/Objekt der Klasse MyClass erstellen.

### Getter & Setter

Getter & Setter ist ein Konzept in der Programmierung, wo dafür gedacht ist dass man das Setzen einer Variable überprüfen kann, um Fehler zu vermeiden. Dies macht man, indem man die eigentliche Variable auf **private** setzt, und eine Methode zum "Setzten" sowie eine zum "‐ Kriegen" erstellt. Ein klassisches Beispiel wäre es, dass man einen int macht, der nur im Positiven bereich gesetzt werden darf: class MyClass {

private int var = 2;

void setVar(int wert){

Not published yet. Last updated 15th October, 2018. Page 1 of 2.

Sponsored by Readable.com Measure your website readability! <https://readable.com>

# Cheatography

# Java für Beginner > #03 OOP Cheat Sheet by [\[deleted\]](http://www.cheatography.com/deleted-69240/) via [cheatography.com/69240/cs/17462/](http://www.cheatography.com/deleted-69240/cheat-sheets/java-f-r-beginner-03-oop)

Getter & Setter (cont)

```
if(wert < 0) { wert = 0; }
// Angege benen Wert vor dem
setzten überprüfen und ändern
    this.var = wert;
}
int getVar(){ return this.var;
}
```
### }

Hiermit kann ich mir ziemlich sicher sein, dass mir .getVar() immer eine positive Zahl gibt.

In jedem Java Programm wird diese Progra‐ mmierweise bevorzugt, was auch gut ist und man sich auch angewöhnen sollte.

Kurz gesagt sind Getter und Setter eine "‐ Idioten-Schutz", damit Variablen keinen nicht vorhergesehen Wert erhalten!

### Wert VS Referenz

Wenn man einer Methode einen Primitiven-Datentypen übergibt, kann man sich sicher sein dass er nicht verändert wird. Übergibt man jedoch eine Klasse, können die Variablen des Objektes verändert werden.

### Bsp:

```
void doSome thi ng(int num) {
num = 22;int num = 5;
doSome thi ng( num);
System.ou t.p rin tln (num); //
Immernoch 5 hier
Aber mit einer Klasse:
class MyClass { int num = 4; }
void doSome thi ng( MyClass obj)
{ obj.num = 22; }
MyClass obj = new MyClass();
```
doSome thi ng( obj); System.ou t.p rin tln (ob ‐ j.num); // 22

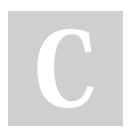

By [deleted] [cheatography.com/deleted-](http://www.cheatography.com/deleted-69240/)69240/

### Vererbung

```
Vererben einer Klasse/Interfaces heißt,
dass die Klasse alle Methoden/Variablen
hat, von welchem sie erbt.
Dies sieht dann so aus:
Mutter-Klasse:
class A {
  public int variable = 2;
  public void test(){
```
System.ou t.p rin tln ("Hallo  $A$ ") }

```
}
```
#### Klasse welche von A erbt:

```
class B extends A {
```
@Ov erride // Methode von A übersc hreiben public void test(){ System.ou t.p rin tln ("Hallo  $B''$ ); }

}

### Code Beispiel

```
A obj = new A();
obj.te st(); // GIbt " Hallo A"
aus
obj = new B(); // Wir können die
Variable " obj " auf ein Objekt
vom Typ " B" setzten, weil B von
A erbt
obj.te st(); // Gibt " Hallo B"
aus
obj.va riable = 4; // Und weil
" obj " immernoch vom Typ " A"
ist, hat es auch immer noch
seine Variablen
Zudem kann die Klasse, welche erbt, die
Methoden auf ein anderes Verhalten
umschreiben. (Den Code der Methode
umschreiben)
```
Not published yet. Last updated 15th October, 2018. Page 2 of 2.

Sponsored by Readable.com Measure your website readability! <https://readable.com>